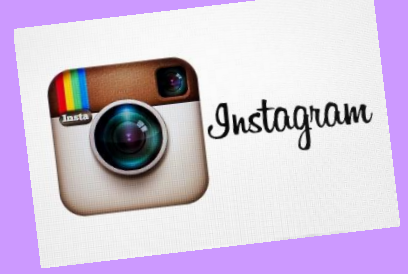

# THE INSIDE OF INSTAGRAM

## INSTALLING Instagram is

not difficult. It is an app that may be downloaded like any other from the Apple App Store for iPhones or from Google Play for android phones. It is free to download and use.

### USING Instagram involves

sending pictures, often accompanied with text (known as hashtags), to people who follow you. Using it, you may follow your friends and will receive updates whenever they post a picture.

## SAVING Instagram photos is

very simple and can be done using programs such as InstaSave and DownloadGram. Always remember that anything put on the internet could be saved and shown to any number of people. Never post something unless you are happy with it existing forever.

### PERMANENT storage of your

posts by Instagram occurs for an unspecified amount of time. This means that even when a post is deleted it may still be stored on Instagram's servers and, if provided with a warrant by the police, Instagram must provide it.

#### HASHTAGS are a way to

categorize Instagram pictures using a simple word or phrase that summarises what the picture is about. It also lets you browse public photos by searching with a specific hashtag.

## PRIVACY settings are

available on Instagram and will prevent anyone except your followers from viewing your photos. It is much safer to implement this but if you choose not to you must be extra careful about what you post and the personal information that is publicly available on your account.

## BE CAREFUL when clicking

on unknown website links belonging to people you don't know. The website could run a dangerous piece of code on your phone or even download a virus.

### CUSTOMIZING your

profile will give your followers more information about you and allow you to better personalise your account. However, you should remember to only share information you're happy to share with the world (including your family and future employers).

www.sbrcentre.co.uk

Scottish Business Creating a secure Scotland for business to flourish in